## Adobe Photoshop EXpress Activation Key 64 Bits 2022

Installing Adobe Photoshop is relatively easy and can be done in a few simple steps. First, go to Adobe's website and select the version of Photoshop that you want to install. Once you have the download, open the file and follow the on-screen instructions. Once the installation is complete, you need to crack Adobe Photoshop. To do this, you need to download a crack for the version of Photoshop you want to use. Once you have the crack, open the file and follow the instructions to apply the crack. After the crack is applied, you can start using Adobe Photoshop. Be sure to back up your files since cracking software can be risky. With these simple steps, you can install and crack Adobe Photoshop.

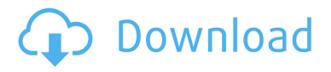

The NLE (Non-Linear Editing) revolution is what is really driving feature upgrades in the post-2015 period. Since we've discussed the "Digital Darkroom Manifesto" a few years ago ( here ), there's one bright yellow legible, drawn arrow boldly pointing to NLE. With the focus in post-2015 on NLE, the general look of the user interface and the smart tools have also shifted away from the traditional UI of Photoshop, toward a new-school paradigm. The things that you expect to see on the left panel have moved to the left, just like we've seen in Final Cut and other post-2015 NLEs. In essence, implementing a new organization, in this case, a new way to navigate photos is really just a return back to the evolution of the UI, a return to the desktop metaphor, and the data approach. The data approach best fits a workflow, and a workflow is a prescriptive data structure of internal links. This may not be required, but I'd really like to see a WYSIWYG editor integrated into the iPad Pro. Editing on a big screen display is just a serious disadvantage. Touch editing tools are still essentially a hope in the phrase that developers make them available. If you use a large screen, it's really a bummer to use an iPad Pro for editing. Lightroom's iOS generation is really the only way to avoid this and it shows. That said, I must admit that I'm constantly disappointed with how the Photos app looks on the Pro. The original iPad got so much better as the year went on. The new Photos app on the iPad Pro still feels too plasticy and cheap looking. I am putting Adobe Photoshop Maker as one of this year's iPad Pro apps I can't justify purchasing. A similarly priced iPad app that does native Photoshop editing called PhotoGratis comes to mind, but it is unfortunately limited to editing images you already have on iPhone (or iPad). Also the reviews of Photoshop Maker indicate that designing your own icon sets has never been a terribly pleasant experience.

## Download Adobe Photoshop EXpressKeygen Full Version Free License Key

## WIN & MAC X64 {{ lAtest versIon }} 2023

Managing colors in your Photoshop files is easy, with their ability to be changed and switched out for new ones with a few tap and a few keypresses. If you open an image with a preset color, one way you know is available is that the color name will be displayed in the top right. To access this window, simply drag your mouse to the top right of the image. In this window, you'll find different color categories, including HSL, RGB, Grayscale, and CMYK. Brushes are part of the toolbox in Photoshop. They come in different sizes, and you use them to perform different tasks. Brushes are the core of any good painting application. To start off, the basics of a brush are easily explained. Different brushes have different characteristics. For example, the Rectangular brush is used to fill a filled shape. The Pencil brush is used to draw over certain areas of an image. The Pencil brush is helpful in getting rid of unwanted elements in your picture or the ability to erase parts of your image. The Blur tool allows you to blur out areas of your artwork, making it appear that certain areas, like text and graphics, have been removed. You can blur your image infinitely, creating special effects like blurring out a figure or object and blurring out a background. The Gradient tool allows you to easily add and manipulate color gradients for special effects like soft lighting, or to create a blur effect using colors from one photo and applying it to another. You can also create a Photoshop-style overlay by placing a layer over the original image with the use of the Fill and Stroke tools. 933d7f57e6

## Adobe Photoshop EXpress Download free Activation Code X64 {{ latest updaTe }} 2023

The in-tool Painter helps you paint into layers. Now you can use the Brush tool as a paint brush. And with the Magnetic Lasso tool, you can isolate and select the area to paint. Also, Paint in Layer is very flexible and gives you a more natural canvas for creative painting with PS brushes. You can get started with the new features in Photoshop cc by using the free adobe update. Photoshop turns 20 in 2012. The Showcase below highlights a few of the years of the software no one would want to live without and now a few are near their end. The granted credits to the company are somewhat unknown, but in 2011, they offered the same to users: 10 for every dollar you paid for the software. It currently offers free updates to its current versions. Photoshop is more than just an application for sharpening, cropping, and resizing photos. It's an industry-leading digital imaging tool with integrated tools for creating, combining, retouching, and manipulating images. It lets you achieve any number of tasks, from basic image editing, photo retouching, and web design, to advanced compositing and 3D transformations, plus advanced image placement techniques for creating photo montages. Plus, Photoshop provides unparalleled color treatment tools. Offers a complete education in Photoshop for graphic designers and artists. Provides basic to advanced techniques for retouching photos on your computer and on the Web. In addition to editing photos, you'll learn to use shapes to create graphic effects; create a comic strip or gag, as well as photo collages; master artistic and photo compositing; and learn how to render 3D models in your web projects.

photoshop cc free download full version no trial mac photoshop cc free download full version no trial 64-bit photoshop 2020 free download full version no trial adobe photoshop free download no trial version photoshop trial online no download photoshop free download no trial old version adobe photoshop free download no trial photoshop cc 2014 free download full version no trial photoshop cc 2020 free download full version no trial photoshop free download full version no trial photoshop free download full version no trial mac

Adobe Photoshop Elements 17 combines the visual richness of Photoshop with the straightforward simplicity of Elements and is designed to meet the needs of consumers and business users alike. Highlights include new editing tools, easy web sharing and social media features, and powerful new Adobe Sensei AI. A collection of comprehensive tutorials and lessons in Photoshop from experts reveal how to achieve the most common visual enhancements. Some of the most reviewed, mostinstalled, and highest-rated software applications in the world are computer programs created by leading software providers such as Adobe. They're packed full of features that help you do the things you need to do with your pictures and your computer; and with new features added to ImageReady on both operating systems, you can enjoy more powerful, more efficient photo editing on your Windows and macOS computers. If you want to learn simply and save time, you'll find yourself a fan of the excellent set of tutorials for ImageReady. What would be the best way to learn the latest and greatest software application? Of course, it would be to get your hands on a program and start using it. For creative pros around the globe, that's the exactly what a new (and global) student version of Photoshop is all about, starting up on Jan. 24. This 28-day trial, available on the Adobe Web site, certainly is the best way to see just what you get with Photoshop CS5. Not only does Photoshop Elements 11 bring to a new level the program's best features from the previous version, but it also shows just what a top tool photography is for amateurs and professionals alike. Elements lets you

share online with family, friends and the world, upload images to social media sites, and interact with other photographers.

If you are running Photoshop on a MacBook, you may come across an annoying pop-up message telling you that the service is being shut down. If you click OK, the pop-up will disappear. It is a message that you receive when the machine is running out of storage space. You need to start using the background defrag function. To do so, follow these steps:

- Close all open files on the machine.
- Download the Boot Camp Assistant app from the Mac App Store.
- Start Boot Camp.
- From Photoshop, go to File > Preferences.
- When the app opens, click the Photo tab.
- Press the M key and select the menu that appears to defrag Mac's hard drive.
- Reopen Photoshop.

In an effort to keep up with the latest trends, Adobe has added natural look adjustments to their new filters. The filters include: Grainy B&W, Naturalistic Skin, Sepia, and others. While they may not be flashy filters, the AI baked-in looks can add just what you need to your shots. And besides, sometimes the most simple filters can do the trick. Getting uncluttered and organized can be a daunting task if you are used to using the same tool set for your 2D & 3D projects. You can start by organizing your Adobe Photoshop Elements 24 - ensuring that all your tools, effects, actions and scripts that are relevant to your chosen business are in the same place. You can also create your own folder location to put all your projects in. If you sign up for Adobe Creative Cloud, you can even manage projects from multiple computers.

https://new.c.mi.com/th/post/1033773/Lego\_City\_Undercover\_Pc\_Crack\_Fixed\_Download https://techplanet.today/post/x-force-keygen-autocad-mechanical-2007-key-hot https://new.c.mi.com/my/post/414218/Windows\_7\_Loader\_By\_Daz\_219\_HOT\_Download https://new.c.mi.com/global/post/479732/Business\_Communication\_11th\_Edition\_Lesikar\_Pdf\_44 https://techplanet.today/post/golmaal-3-hindi-dubbed-2021-download-hd https://techplanet.today/post/edwige-fenech-cattivi-pensieri-11-link https://new.c.mi.com/my/post/412774/Elicenser\_Activation\_Code\_Keygen\_Free\_Extra\_Qualit https://new.c.mi.com/global/post/478708/Rcd\_300\_Code\_Calculator\_Blaupunkt-adds\_1\_13 https://new.c.mi.com/my/post/414223/Stats\_Modeling\_The\_World\_Pdf\_Free\_HOT https://new.c.mi.com/global/post/478613/Tai\_Game\_Tam\_Quoc\_Chi\_4\_Full\_Crack\_2021

Adobe has also launched the new Adobe Sensei platform, which deepens Photoshop's learning and AI capabilities, to automatically improve known issues, recognize faces, and alert designers to an x-ray style overlay in images. With this, Photoshop now understands human pose, gender and age, and can even tell if your subject is smiling in portraits. Additionally, Mac support for Adobe Photoshop Elements now supports renaming of image files and a new UI that enables switching between the Blended and Traced modes using the same command. More than 30 million people use Adobe Photoshop to create great projects, and the Adobe Creative Cloud Library makes it easy to share, collaborate, and access images, annotations, and other content on the web and in messages, email, or chat apps. The Adobe Creative Cloud Library offers additional support for external services. People can now access WebP, JPEG 2000, and many other formats from the repository, as well as claim missing resources and recover corrupted files. The software can also now work with next

generation images created with new and upcoming creatives, like Adobe Lightroom CC 2019. Once you get into the deep end of using tools and features of Photoshop, it is really hard to get away from them. Every feature finds many uses, and all these edicts point towards the whole world of Photoshop applications. Actually, the new Photoshop version is not just a standalone application; it is a feature-packed desktop application for ultimate image editing plus a web-powered application to augment your creativity. It means that you can use Photoshop wherever you are and whenever you like regardless of the amount of time and memory in your device.

Photoshop offers many options to create a unique and distinctive marketing image and logo; it gives designers and clients the ability to create logos and customized design projects. In Adobe Photoshop, Logo Creator lets you create a logo from scratch. Using this tool, you can create a logo, graphic or sticker and add text and shapes. Adobe Photoshop is the best and most used software in the world. With every new release, it updates a major number of features and integration so that it can conquer every design industry. Whether you are a web designer or a professional graphic designer, you can't do without Adobe Photoshop. From editing images to designing a brochure or logo, it has a lot to offer the graphic designers and web designers in the current market. As a designer, there are so many features and tools that are available in Photoshop that make you easily able to create the best of graphics for your clients. The Adjustment and Preset panels are the place to manage your image sharpening, color correction, and toning and to gain access to tools and settings that let you control these critical steps that affect the look of your images. You can also easily adjust a crop around a selection based on either the selected or an unselected area and fill that selection with a hue, saturation, and lightness adjustment (\*HSL) easily via the Curves Adjustment tool. The Color panel provides access to a wide variety of tools and features that let you manage the colors in your images. These tools and features let you make subtle color and tonal adjustments using the Hue, Saturation and Lightness tools as well as the Curves Adjustment tool, which contains additional controls that let you adjust color in a way other than just lightness and red-orange.